# Plugin Add to Google Cal

Use this [wiki plugin](https://doc.tiki.org/wiki%20plugin), introduced in [Tiki6,](https://doc.tiki.org/Tiki6) to display a button that will add a Tiki calendar item to a Google calendar.

## Parameters

Introduced in Tiki 6. Required parameters are in **bold**.

[Go to the source code](https://gitlab.com/tikiwiki/tiki/-/blob/master/lib/wiki-plugins/wikiplugin_addtogooglecal.php)

Preferences required: wikiplugin\_addtogooglecal

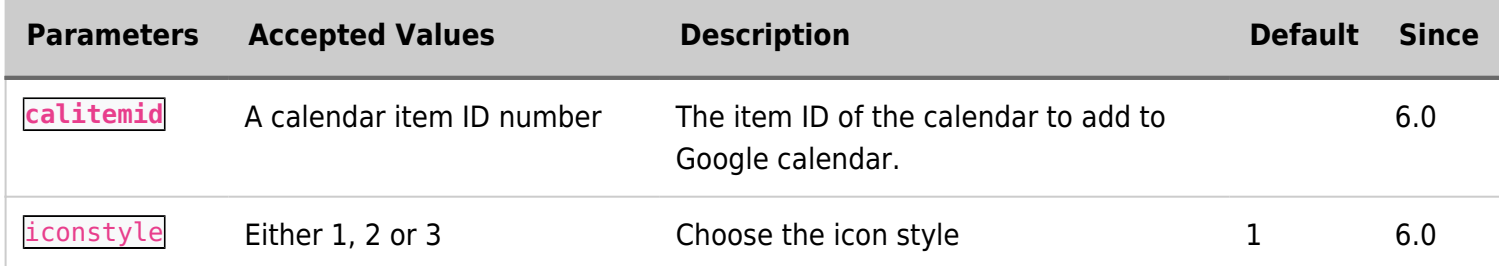

## Examples Default Icon

This code,

 $\blacksquare$ 

```
{addtogooglecal calitemid="1"}
```
Would produce:

#### Icon 2

This code,

 $\blacksquare$ 

```
{addtogooglecal calitemid="1" iconstyle="2"}
```
Would produce:

### Icon 3

This code,

 $\blacksquare$ 

```
{addtogooglecal calitemid="1" iconstyle="3"}
```
Would produce: